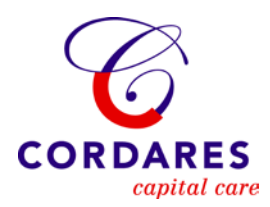

# **Rekenwijzer 2012**

**CAO Natuursteenbedrijf (03)**

bpfBOUW Middelloon Voorbeeld premieberekening Middelloon

bpfBOUW aanvullingsregeling 55- Voorbeeld premieberekening aanvullingsregeling 55-

bpfBOUW aanvullingsregeling 55+ Voorbeeld premieberekening aanvullingsregeling 55+

Collectieve Ongevallen Voorziening

Arbeidsongeschiktheidspensioen

Stichting Aanvullingsfonds Natuursteenbedrijf (SAN)

Sociaal Fonds voor het Natuursteenbedrijf (SFN)

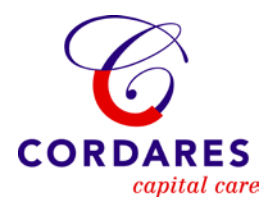

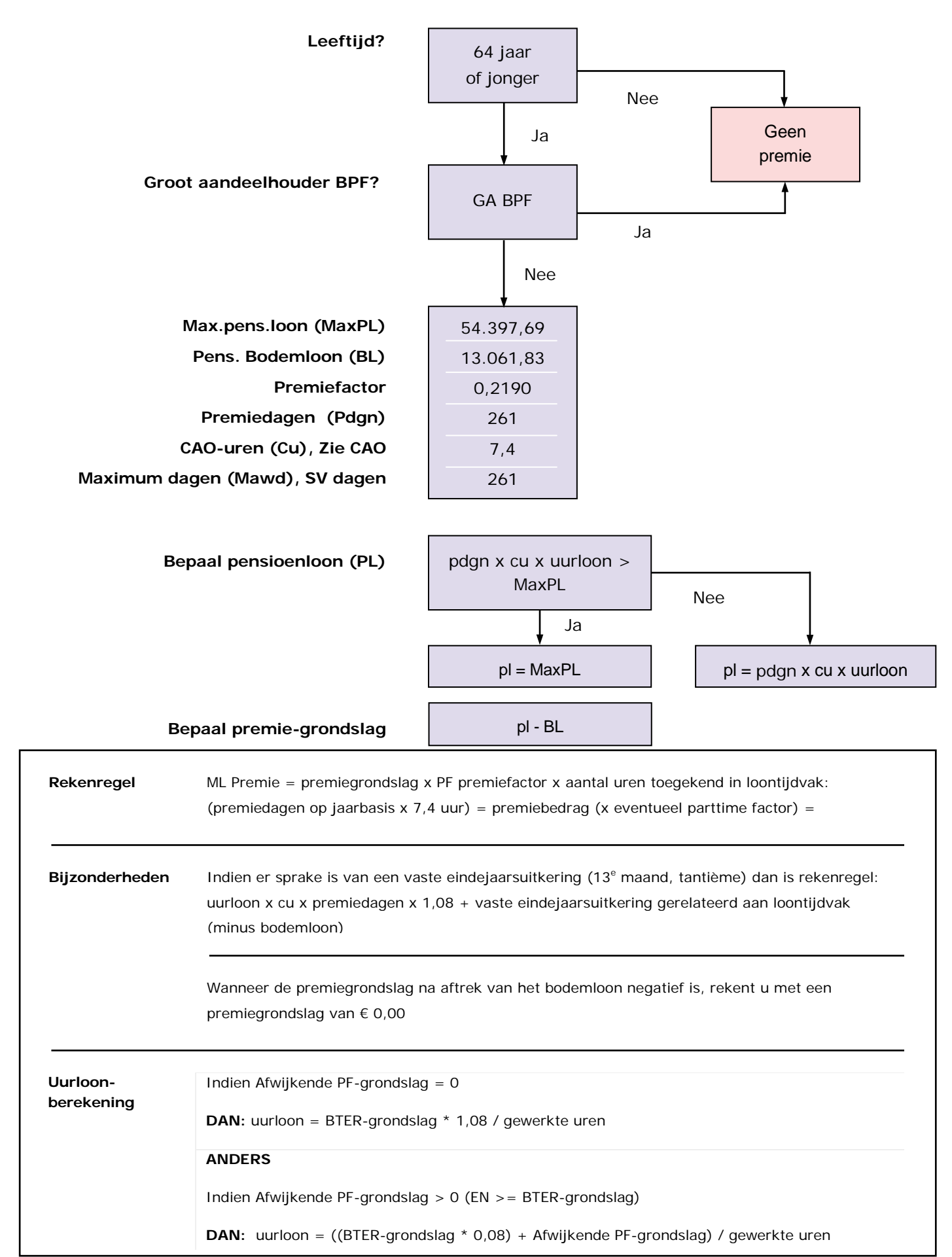

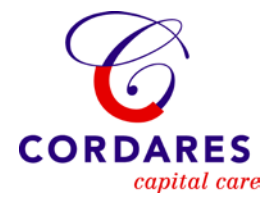

\

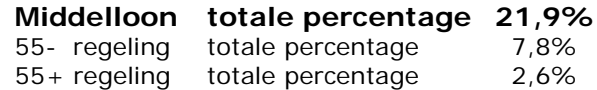

## **Berekening bter-grondslag**

De bter-grondslag berekent u – als u 4-wekelijks aanlevert – op de volgende wijze:

Loondagen per jaar x 7,4 cao-uren x uurloon

------------------------------------------------ 13 loontijdvakken

Uurloon: 16,30 werkgever levert per 4 weken aan

Bter-grondslag =  $(261$  dagen x 7,4 uren x 16,30) : 13 = 2.421,68 In de olp vult u in: bter-grondslag 2.421,68 en uurloon 16,30

#### **Middelloon premieberekening**

Uurloonberekening: bter-grondslag 2.421,68 x 1,08 : 148,57 uren = 17,6039 (is ook het uurloon voor premieberekening 55- en 55+ aanvullingsregeling)

Premiedagen ( PDGN ) x cao uren ( CU) x uurloon = pensioenloon. 261 dagen x 7,4 uur x 17,6039 = pensioenloon 34.000,17 34.000,17 is niet groter dan het maximum pensioenloon, daarom:

Pensioenloon 34.000,17 -/- Bodemloon 13.061,83 ------------  $20.938,34 =$  premiegrondslag

Middelloonpremie = 20.938,34 x 0,2190 x 148,57 uur: (261 x 7,4) 1.931,4 = 352,73

Totale premieafdracht voor de Middelloonregeling = 352,73 36,6% (werknemersdeel) van 352,73 = 129,10 mag werkgever doorbelasten bij werknemer.

**Rekenregels voor berekenen premies bpfBOUW aanvulling 55 min 2012 Code deelfonds: BPFNTA CAO Natuursteen (CAO code 03)**

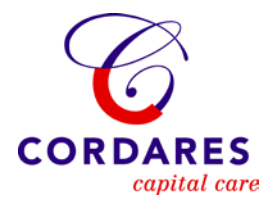

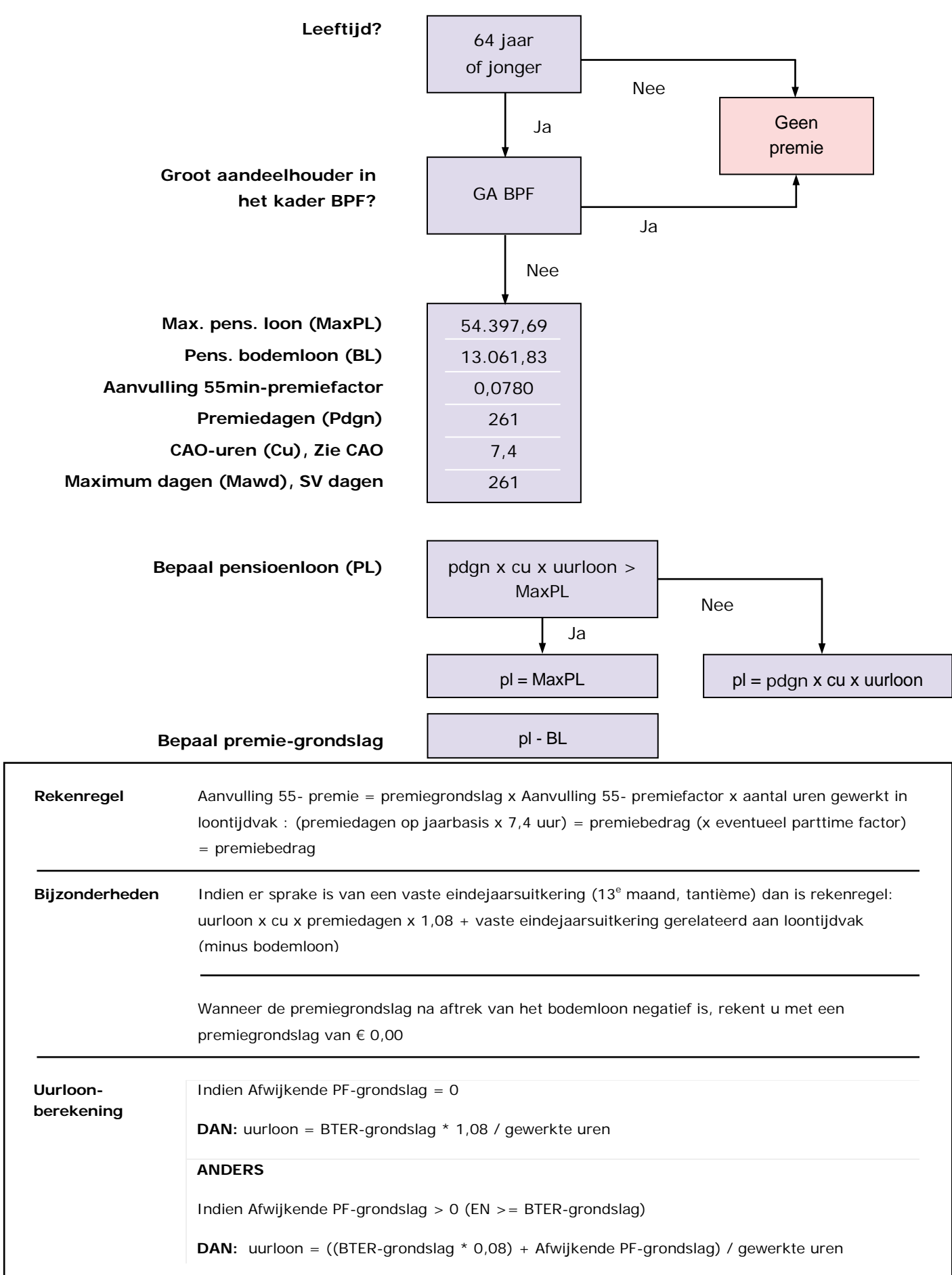

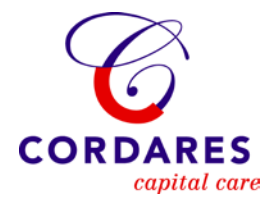

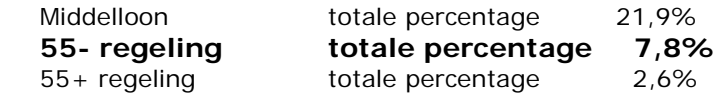

## **55- regeling premieberekening**

Pdgn x Cu x uurloon = pensioenloon

261 x 7,4 x 17,6039 = 34.000,17

34.000,17 = niet groter dan het maximum pensioenloon, derhalve:

Pensioenloon =  $34.000,17$  $-/-$ Bodemloon = 13.061,83 ------------  $20.938,34 =$  premiegrondslag

premie 55- regeling=

20.938,34 x 0,0780 x 148,57 uur: (261 x 7,4) 1.931,4 = 125,63

Totale premieafdracht voor de 55- regeling = 125,63

36,6% (werknemersdeel) van 125,63 = 45,98 mag werkgever doorbelasten bij werknemer

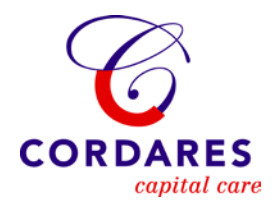

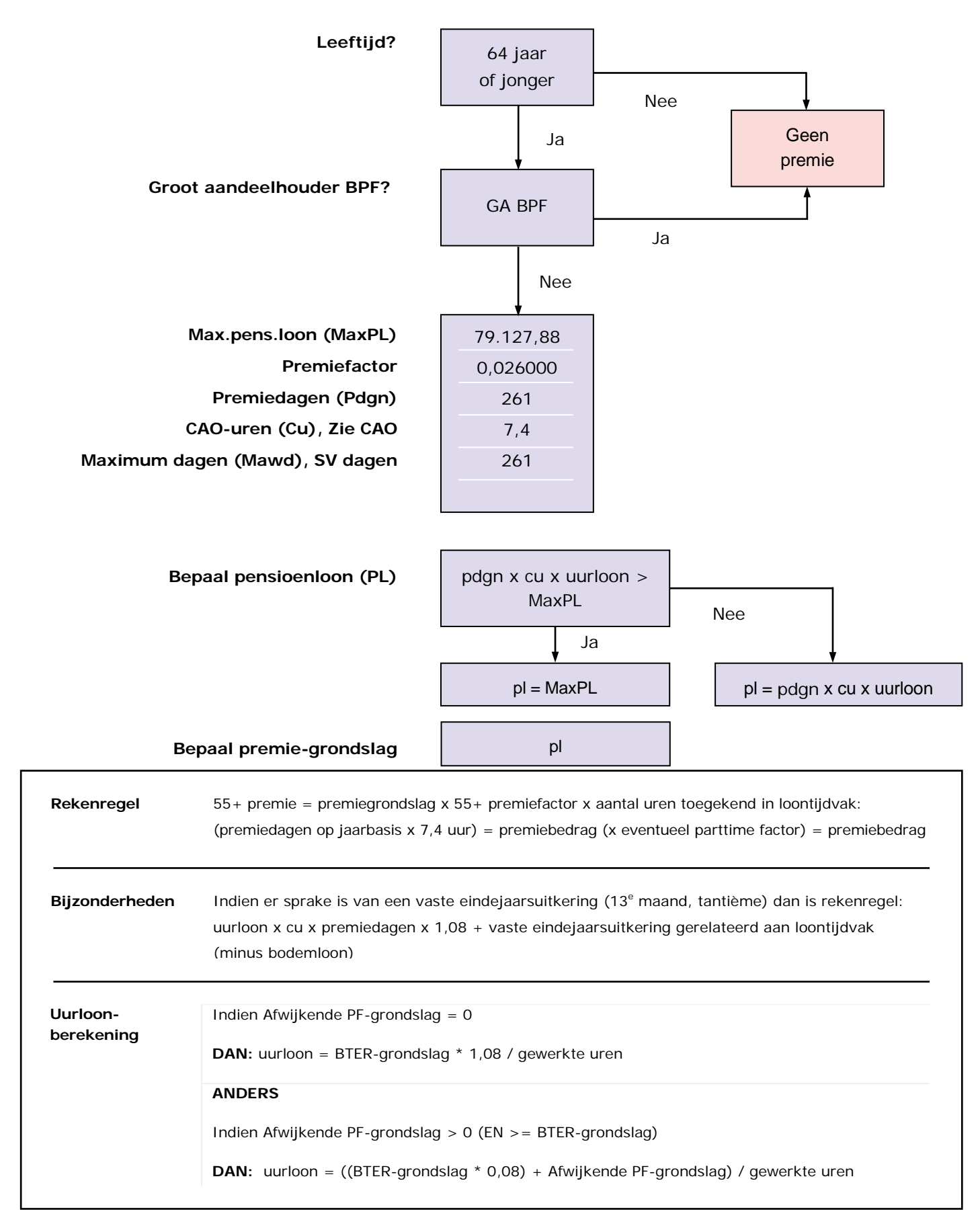

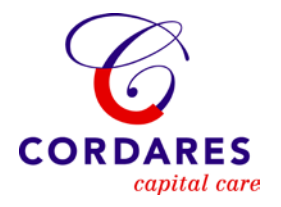

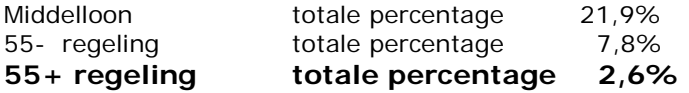

## **55+ regeling premieberekening**

261 x 7,4 x 17,6039 = 34.000,17

34.000,17 is niet groter dan het max. pensioenloon.

Pensioenloon 34.000,17 is premiegrondslag

Premie 55+ regeling =

34.000,17 x 0,0260 x 148,57 uur: (261 x 7,4) 1.931,4 = 68,00 50% (werknemersdeel) van 68,00 = 34,00 mag werkgever doorbelasten bij de werknemer.

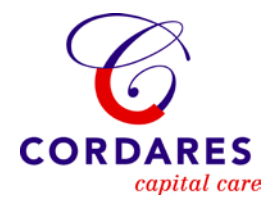

**Dagconstante**

0,00 euro

**Rekenregel**

COV-premie = 0,00 euro x BTER-dagen

COV premie is onderdeel geworden van SFN (Sociaal Fonds voor het Natuursteenbedrijf) premie **Bijzonderheden**

## **Rekenregels voor berekenen premies Arbeidsongeschiktheidspensioen 2012 Code deelfonds: APNAT CAO Natuursteen (CAO code 03)**

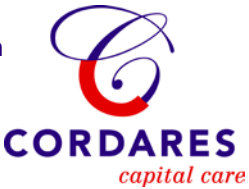

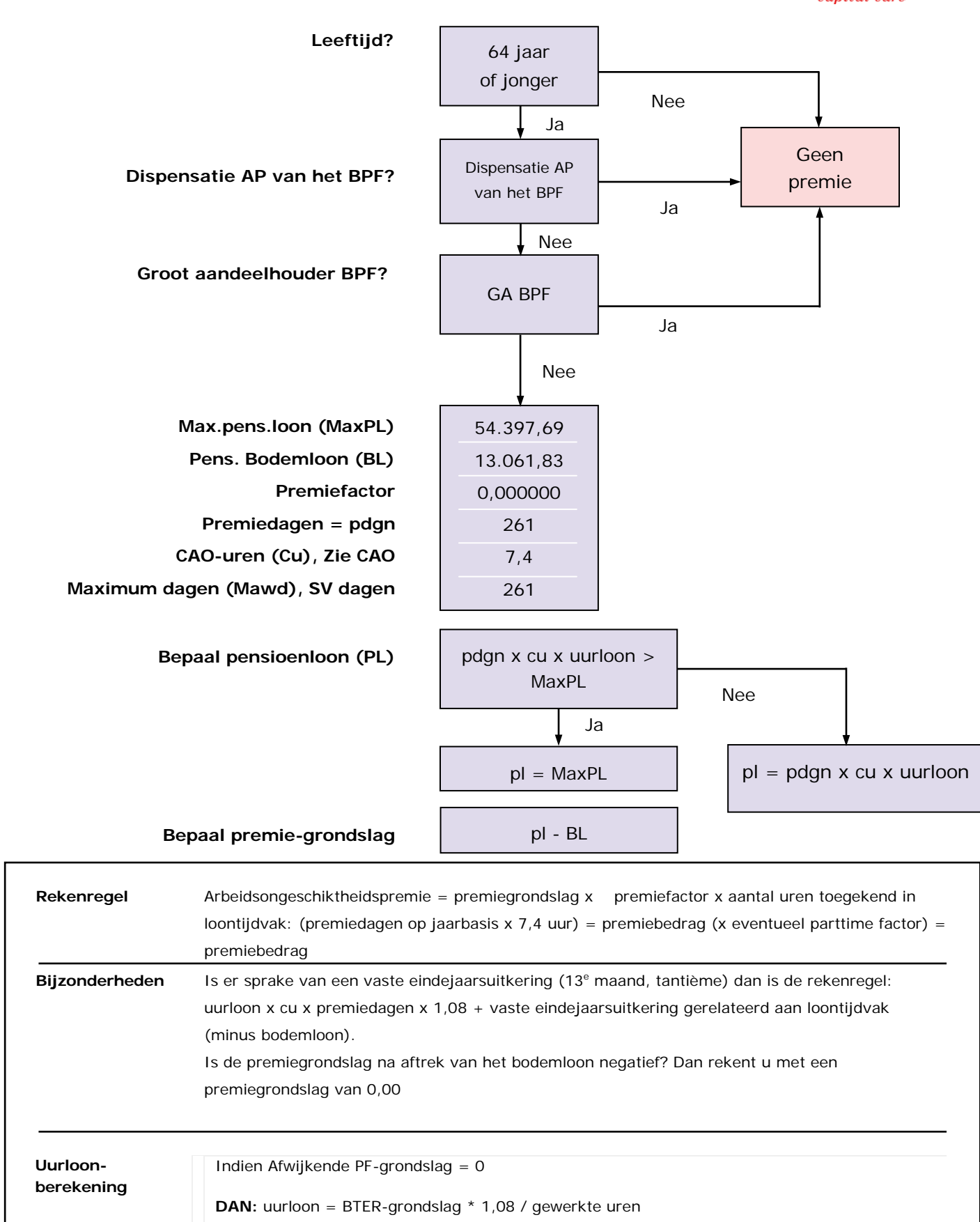

**ANDERS** 

Indien Afwijkende PF-grondslag > 0 (EN >= BTER-grondslag)

**DAN:** uurloon = ((BTER-grondslag \* 0,08) + Afwijkende PF-grondslag) / gewerkte uren

## **Rekenregels voor berekenen premies Stichting Aanvullingsfonds Natuursteenbedrijf (SAN) 2012 Code deelfonds SAWNAT CAO voor het Natuursteenbedrijf (CAO code 03)**

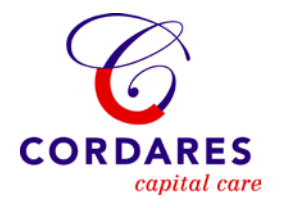

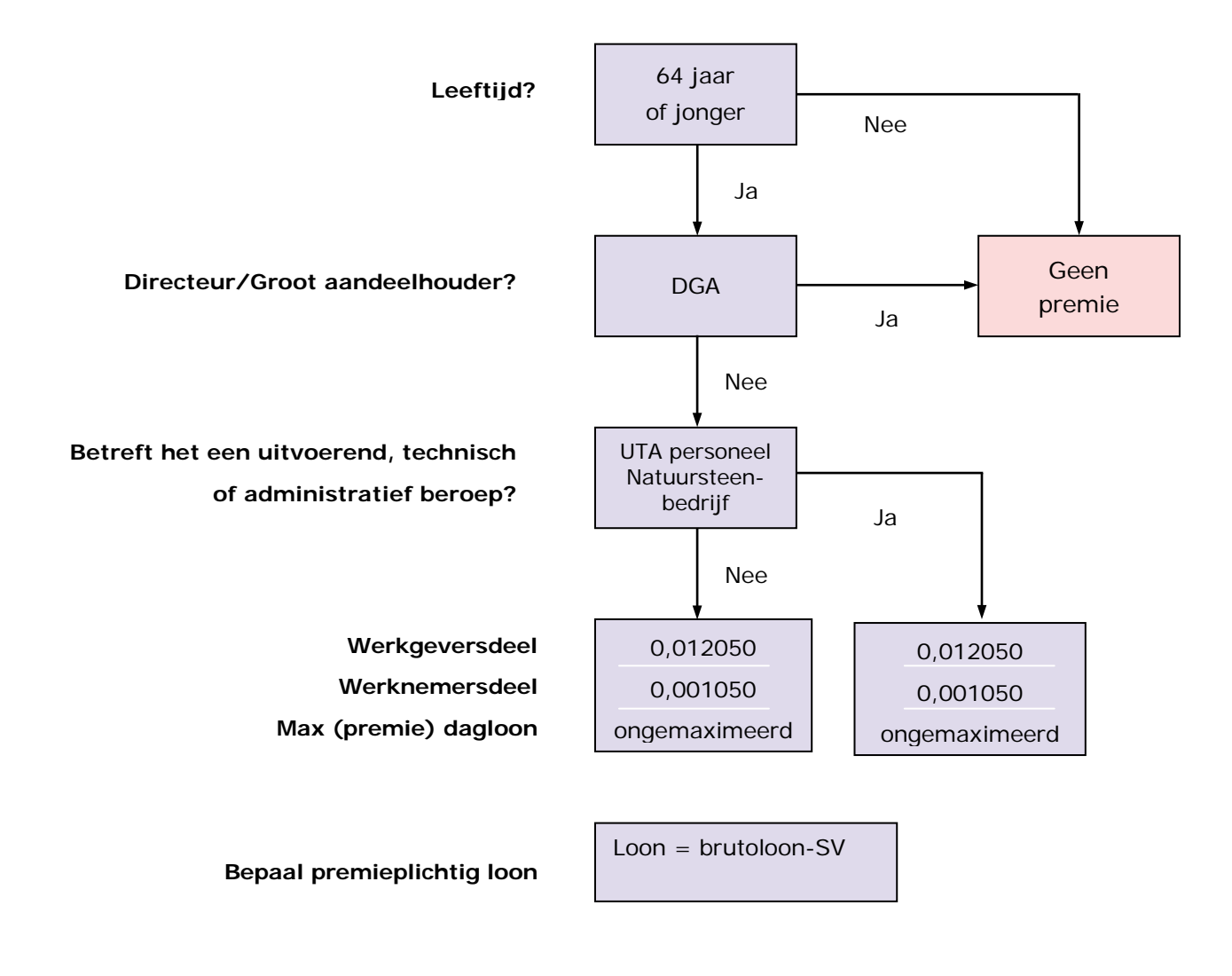

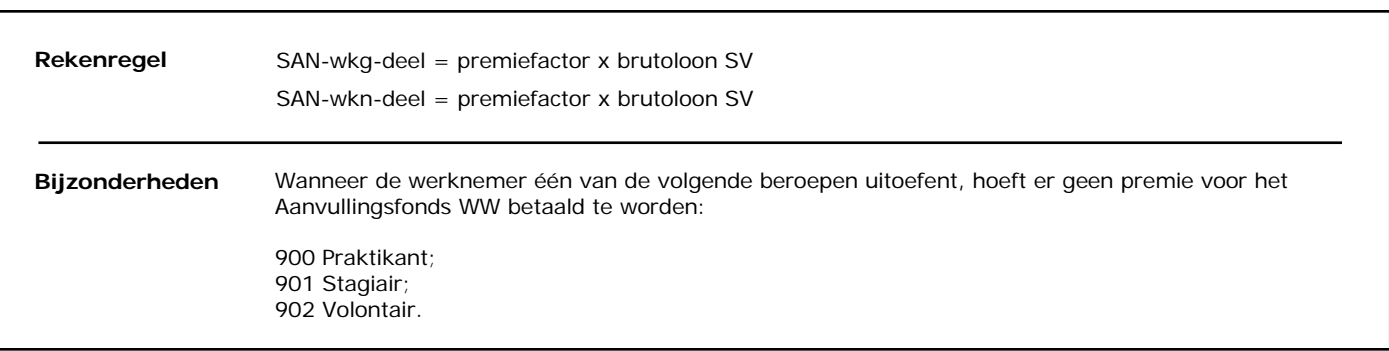

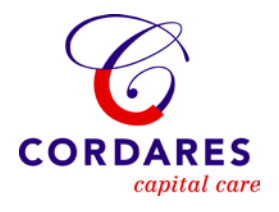

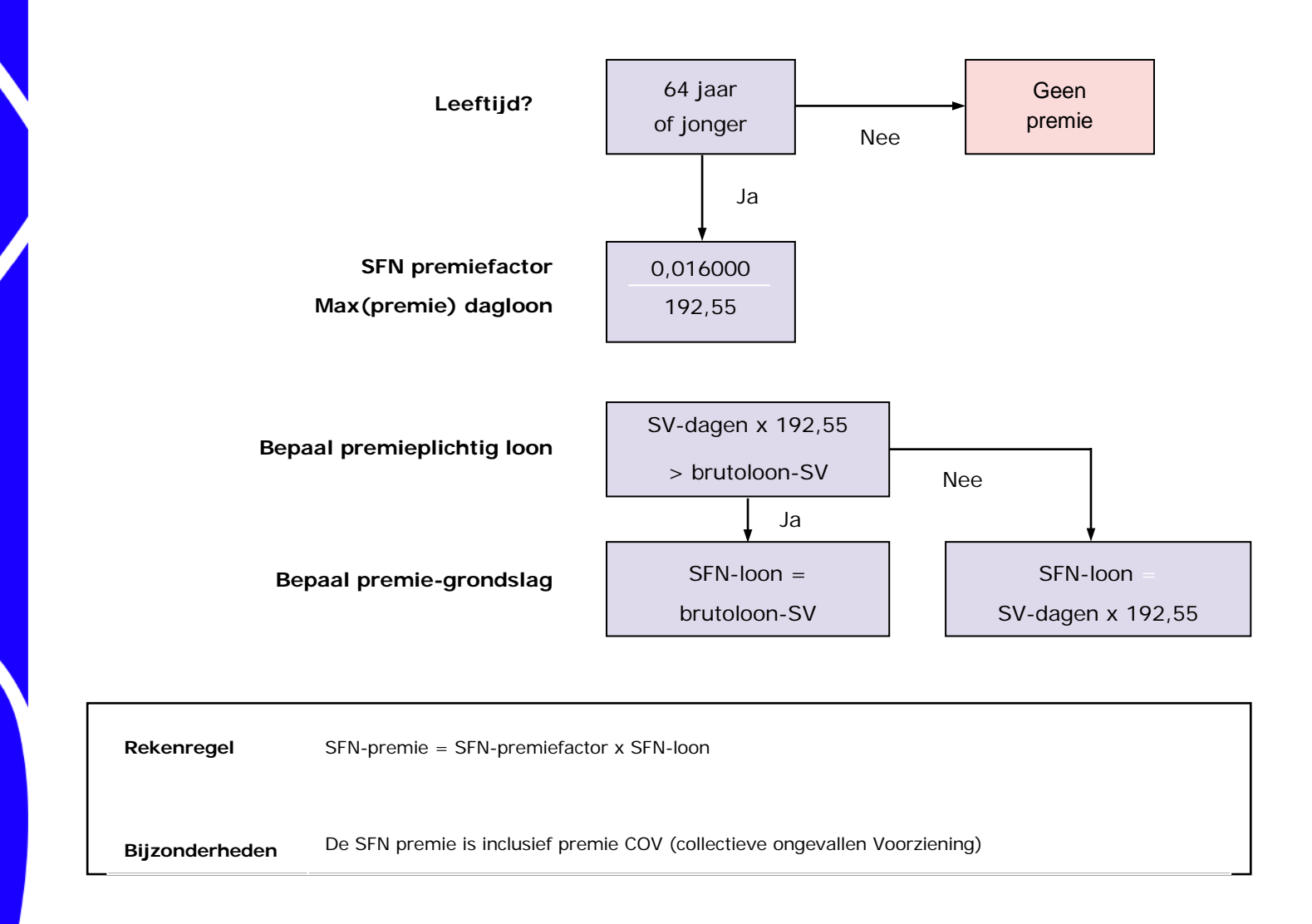